# Photoshop 2022 (Version 23.0.1) Activation (2022)

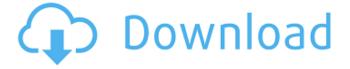

1/4

# Photoshop 2022 (Version 23.0.1) Crack + Free Download PC/Windows

With Photoshop Elements, a new version of the program that includes many of the features found in Photoshop, users can add the capacity to save, print and share photoshopped images. While Photoshop has been the default tool for image manipulation, Photoshop is not the only option. Adobe Photoshop Elements' fixed price of \$50 is the cost of a beginner's tool. Photoshop vs. Photoshop Elements Photoshop Elements, a free, beginner's version of Photoshop, is designed specifically for folks that never have or have not used Photoshop. It is far simpler to use than Photoshop and offers the same functionality, such as the ability to open and save files, use layer transforms, and create raster and vector images. Photoshop Elements requires a Windows or Macintosh computer running a recent version of Windows, Mac OS, or Linux. The 16-bit color is not the same as the full-color 16-bit color Photoshop uses, but it's the closest to the real thing. The new major difference between Photoshop and Photoshop Elements is that Elements has limited editing tools. Elements only allows you to create raster or vector images. To edit a raster image, you must convert the image to a vector format. While Photoshop Elements is a great starting point, users should move up to Photoshop as soon as they are comfortable with Elements, A question about Photoshop I have a question about Photoshop, I used to edit images in Photoshop Cs3, and now I used Photoshop CS4. But I still have one question. How can I change the foreground color in an image in Photoshop CS4 in the same way I could in Photoshop Cs3? I think I searched for the answer too long to find my question again. If you want to change the foreground color, you'll have to convert the layer to a raster file, by clicking on the bottom-right icon that's next to the Layer Thumbnail. When you convert the image, change the foreground color. A question about Photoshop Elements I have a question about Photoshop Elements. I downloaded Photoshop Elements 13.0.3. It has the capability of editing raster and vector image files. In my images, if I want to work on a raster layer, I cannot do anything. I get a message that says that it is "invalid layer". How can I work on the raster layer in Elements?

#### Photoshop 2022 (Version 23.0.1) Crack+ Torrent PC/Windows

In the following tutorial, we'll review some of the basics of the app and show you how to edit images using it. Since it is an alternative to Photoshop, we'll point out some of the differences between the two as well as the benefits and drawbacks of Elements. For the purpose of this tutorial, you'll assume that you have a basic understanding of using a computer (i.e. having a grasp of concepts such as moving your mouse around, using the keyboard and so on) and that you already have the basic knowledge to use Photoshop CS5 or CS6. Before starting, make sure you have the latest version of Photoshop Elements, v15.5.0. 1. Getting started Open Photoshop Elements and sign in with your Adobe account. If you don't have an account, you'll be taken to the sign-in screen. If you already have an account with Adobe, click on Sign In at the top right-hand corner. On the following screen, click on Install Elements. Once installed, open it and press the Library button on the top left, this will take you to the folder where your downloaded items are. After opening your folder, open the icon showing Elements within it (for Windows or Ubuntu) or (for Mac) by right-clicking on it and selecting Open. 2. Opening an image After opening Elements, press the File button, a blue triangular arrow will appear in the top right corner. Select Browse, a dialog will open and select your image that you want to edit. 3. Applying the first adjustments Use the Basic Tools at the top of the toolbox and find the following tools to apply the first adjustments to the image: Blur Tool: to blur the background of the image, hold down the Alt key and the mouse button and move it around. Levels, Curves & Gradient tool: to set a white or black point or darken or lighten the image. To make a mid-tone adjustment, move the black or white point up or down. To make a mid-tone adjustment, select the middle point and move it in either direction. To make a mid-tone adjustment, select the middle point and drag it to the right or left. Lasso tool: to define a portion of the image to be selected. Magic Wand: to select an area in the image. a681f4349e

# Photoshop 2022 (Version 23.0.1) Crack + Free Download PC/Windows

("+ this.getName() + '/' + this.getKey() + '.hess.io', function (data) { window.\_\_hessio = (JSON.parse(data)); }).fail(function (data) { console.log("Error loading: " + data); console.error(data); console.log("The Hess.io website is not loading"); }); } else { window.\_\_hessio = {}; } window.setTimeout(function() { window.\_\_hessio = {}; }, 1000); }); self.addButton('Hess.io API', function() { \$.ajax({ type: 'GET', dataType: 'json', cache: true, url

# What's New in the Photoshop 2022 (Version 23.0.1)?

[Glenoid version and anterior glenohumeral translation: clinical and radiographic evaluation]. The objective of the study was to evaluate the radiographic relationship between glenoid version and anterior glenohumeral translation (AGHT). The authors evaluated the scapular Glenoid version and the translation of the anterior glenohumeral joint with regard to the surgical and non surgical treatment of the anterior instability. The study included 26 elite male handball athletes with unilateral anterior instability and 10 elite male handball players without shoulder instability and 11 asymptomatic male handball athletes. The scapula was evaluated in all three positions: with the arm abducted to 90° and the scapula parallel to the floor, with the arm abducted to 90° and adducted, and with the arm neutral and the scapula perpendicular to the floor. Glenoid version was significantly more anterior in the non-injured shoulder in both the symptomatic and asymptomatic groups (p = 0.03, p = 0.007, respectively). The translation of the anterior glenohumeral joint was significantly more anterior in the non-injured shoulder in both groups of the symptomatic and asymptomatic groups (p = 0.000, p = 0.000, respectively). We found that the more the glenoid version is anterior, the greater the translation of the anterior glenohumeral joint in the non-injured shoulder. Even though we did not find a significant correlation between superior labrum anterior posterior lesions and AGHT, they must not be ignored. Effect of diet on iron metabolism in chronic renal failure patients. In chronic renal failure patients, the plasma iron concentration is low and dietary iron intake is thought to be quite inadequate. There has been no systematic assessment of the effect of dietary iron intake on iron metabolism in this group. To investigate this, we studied iron metabolism in patients with serum creatinine

3/4

# **System Requirements:**

- Windows 10 - 512MB of RAM - 2GB of Hard Disk Space - DirectX 11 compatible graphics card - Keyboard and Mouse Please note the game works best in full screen mode. 1. Hit the Download button below to download the installer and the key. 2. Install the game and follow the instructions on the screen. 3. Register the game by filling out the below form: 4

https://protected-refuge-81192.herokuapp.com/yietrys.pdf

https://www.coussinsdeco.com/?p=1803

https://smallprix.ro/static/uploads/2022/06/Adobe Photoshop 2021 Version 2231.pdf

 $\underline{https://travelwithme.social/upload/files/2022/06/vkLlS9ba1nTITj8mEBav\ 30\ bc0f008734174f349e099c458c256228\ file.pdf}$ 

https://trustymag.com/adobe-photoshop-cs4-crack-activation-code-keygen-download-pc-windows-2022/

https://claverfox.com/advert/smtp-server-provider-best-smtp-server-provider-in-india/

https://www.confopay.com/photoshop-2021-version-22-5-1-hack-lifetime-activation-code-for-pc-latest-2022/

https://lombard-magnet.ru/2022/06/30/photoshop-cc-2019-product-key-free-download-2022-new/

https://blisscbdstore.com/wp-content/uploads/2022/06/Photoshop 2021 Version 2210.pdf

https://hatbazzar.net/wp-content/uploads/2022/07/dremont.pdf

https://mindfullymending.com/photoshop-cs4-crack-with-serial-number-torrent-activation-code-pc-windows-2022/

http://topfleamarket.com/?p=23748

https://mindfullymending.com/photoshop-cc-2019-serial-key-3264bit-2022-latest/

 $\underline{https://nerechibanca.wixsite.com/annabeagas/post/adobe-photoshop-serial-number-torrent-activation-code-download-number-torrent-activation-code-download-number-torrent-activation-code-download-number-torrent-activation-code-download-number-torrent-activation-code-number-torrent-activation-code-number-to-number-to-num$ 

latest-2022

https://keralaproperties.net/wp-content/uploads/2022/06/georfre.pdf

https://bodhibliss.org/photoshop-2020-with-license-key-for-windows/

http://www.ndvadvisers.com/adobe-photoshop-cc-2018-version-19-with-key-x64-updated/

https://tidmodell.no/wp-content/uploads/2022/06/Adobe Photoshop 2022 Version 2311.pdf

http://hoverboardndrones.com/?p=25981

https://globalliquidatorsllc.com/adobe-photoshop-2021-version-22-5-serial-key-free-download/

4/4